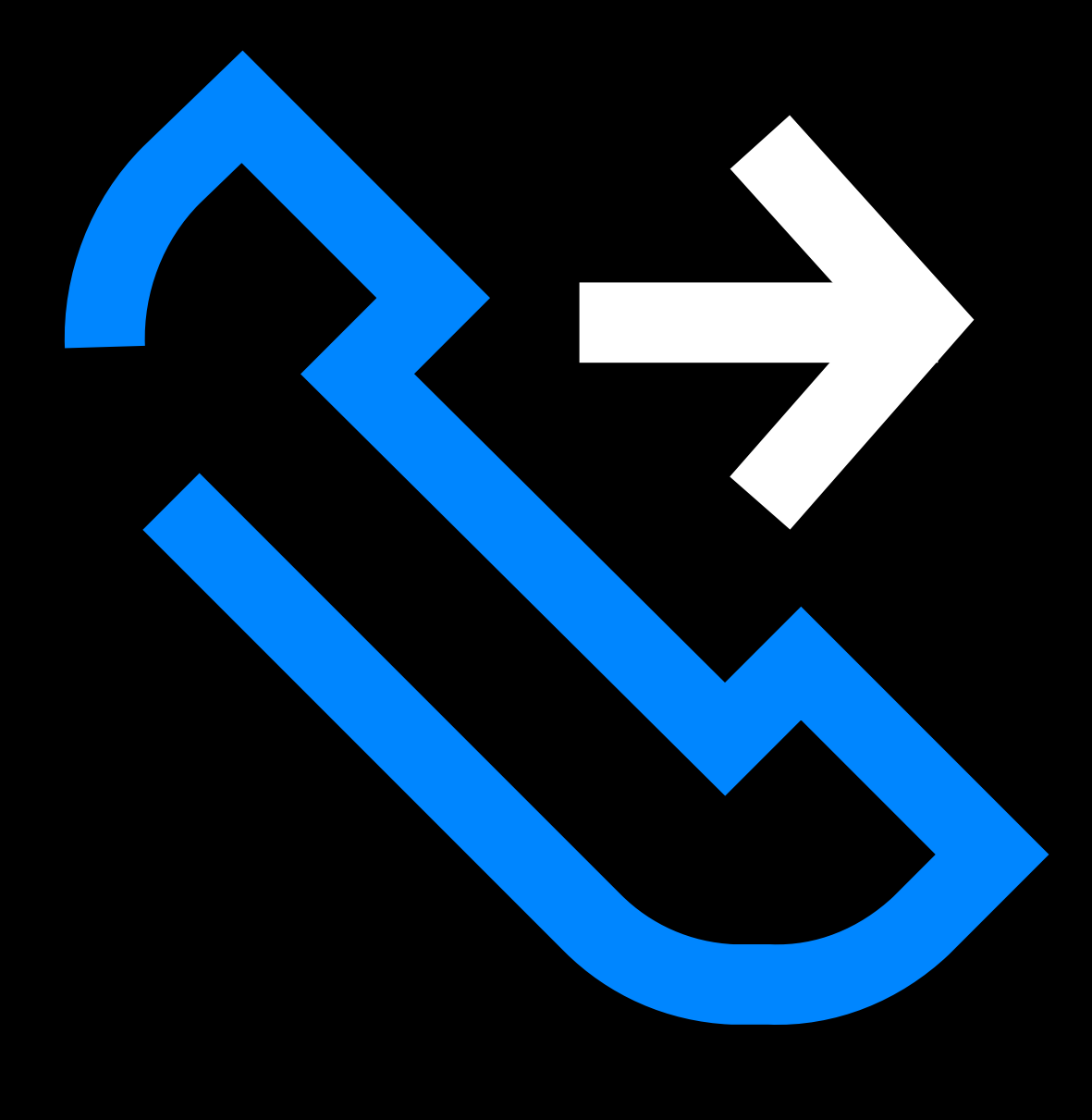

# Kā: IIESTATU L BALSSPASTU Caulin Theat the Caura of the Caucas

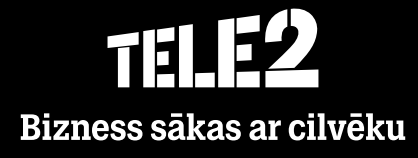

**Teamer.lv**

## Pakalpojumi - Balss pasta iestatījumi

- **Balss pasta iestatījumi** šeit varat rediģēt to, kā zvani tiek apstrādāti jūsu balss pastkastītē.  $\bullet$
- Ja tiek atstāts tukšs lauciņš, tad tiks izmantotas noklusējuma opcijas. $\bullet$

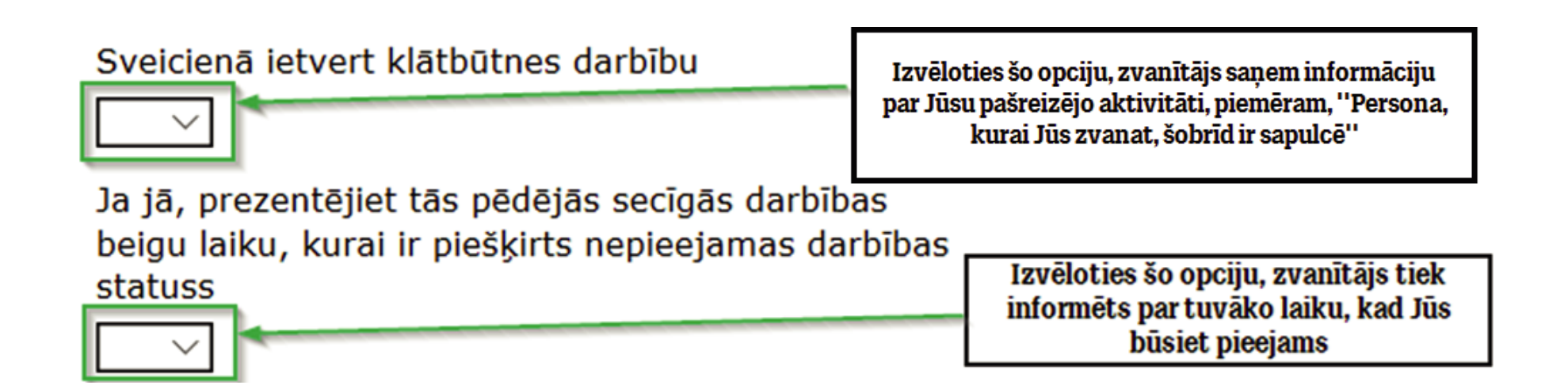

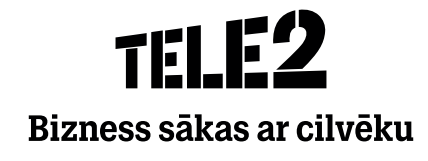

**Teamer.lv**

#### Pakalpojumi - Balss pasta iestatījumi

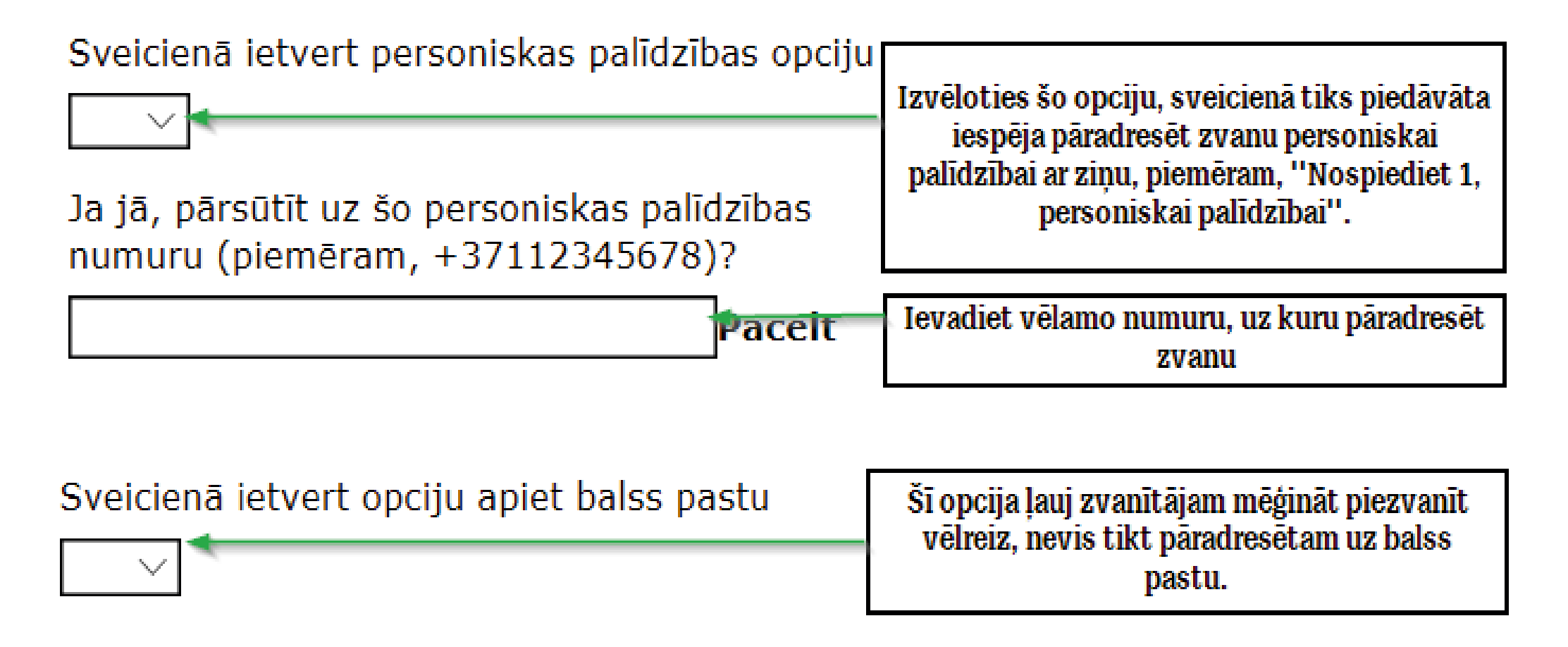

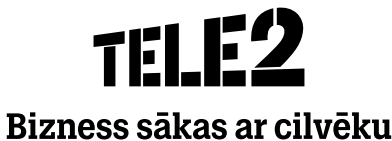

## Pakalpojumi - Balss pasta iestatījumi

SMS paziņojumi par jauniem balss pasta ziņojumiem

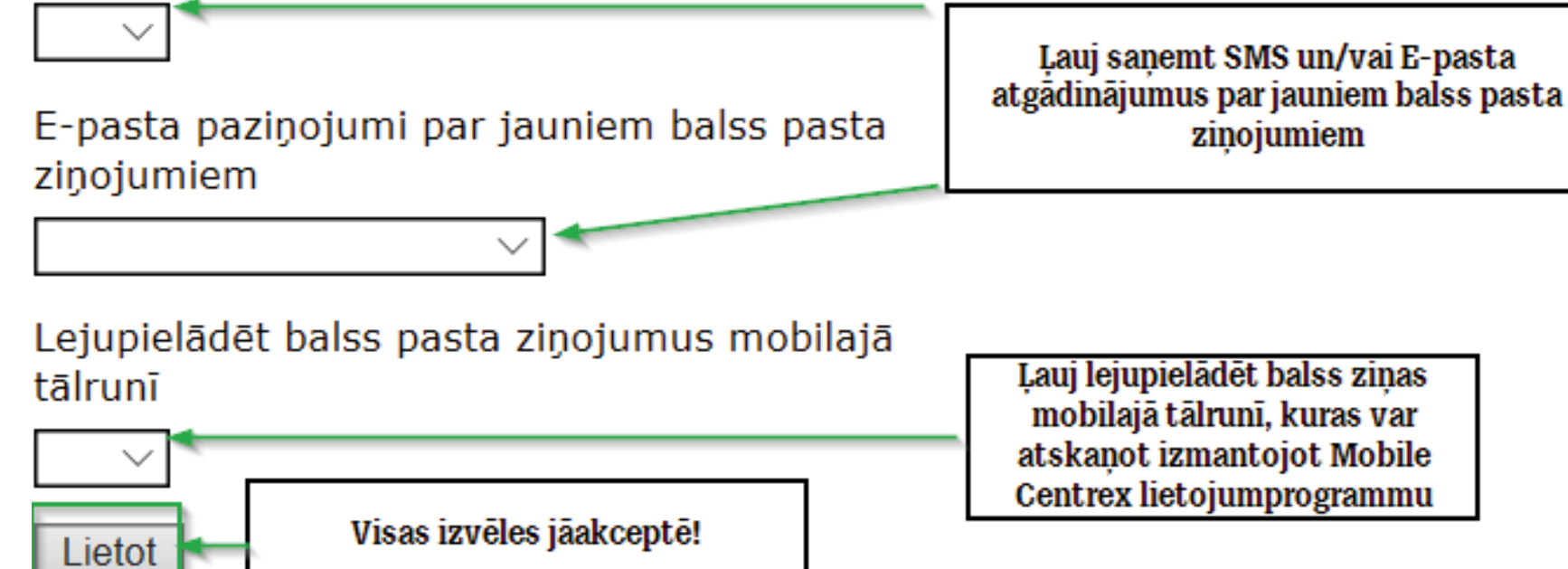

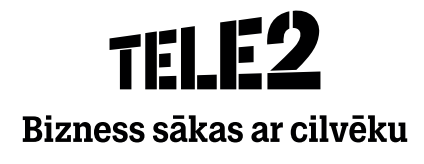

# THIP Bizness sākas ar cilvēku